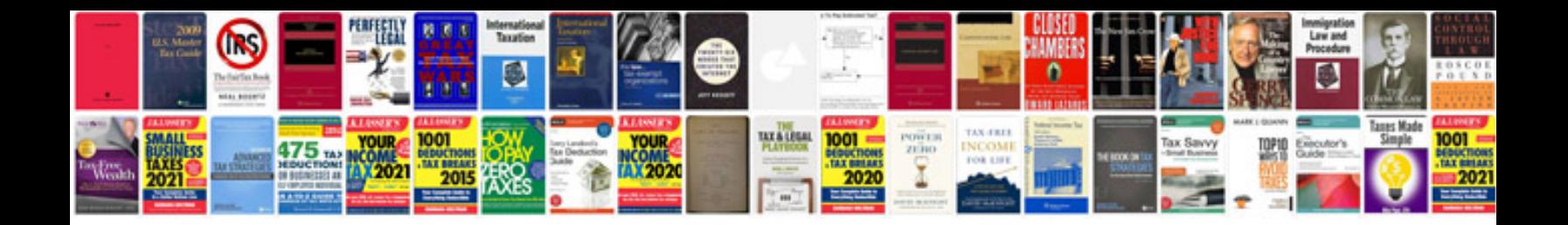

**Sample project synopsis**

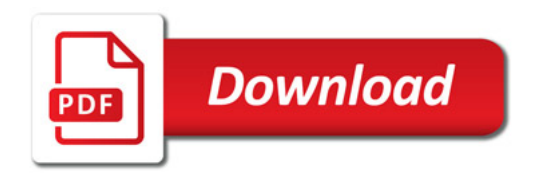

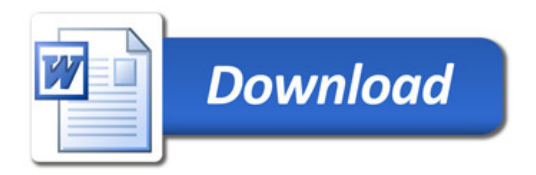